<< 3DS MAX 9

, tushu007.com

 $<<$  3DS MAX 9  $>>$ 

- 13 ISBN 9787030194190
- 10 ISBN 7030194195

出版时间:2007-9

页数:302

PDF

更多资源请访问:http://www.tushu007.com

## , tushu007.com << 3DS MAX 9

 $12 \hspace{14pt} \text{3DS MAX 9}$  1 3

- $1~3$  $4$  10 $\,$
- $11~12$

 $\textcircled{3D}$   $\textcircled{3D}$   $\textcircled{3D}$ 

, tushu007.com

## $<<$  3DS MAX 9

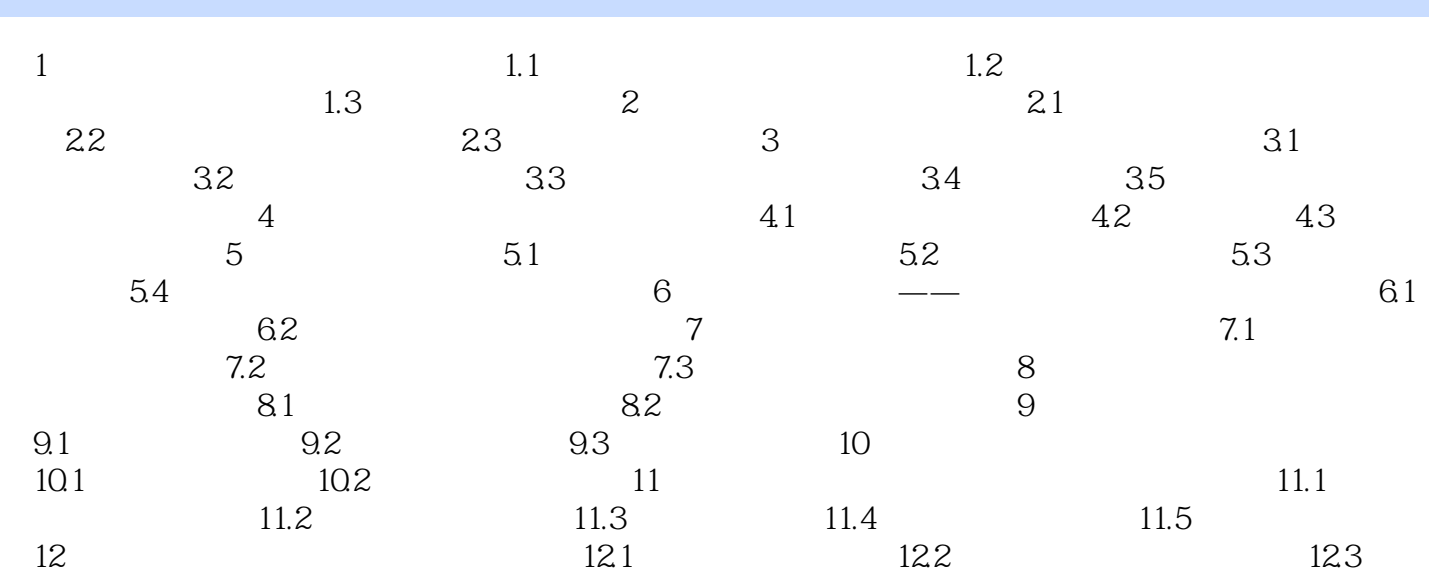

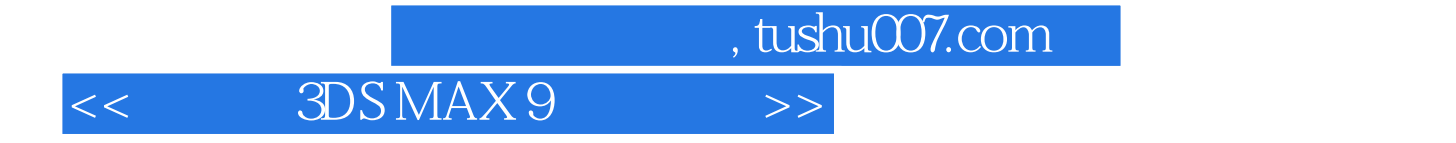

本站所提供下载的PDF图书仅提供预览和简介,请支持正版图书。

更多资源请访问:http://www.tushu007.com